## Comune di Spoleto

## ELEZIONI CAMERA

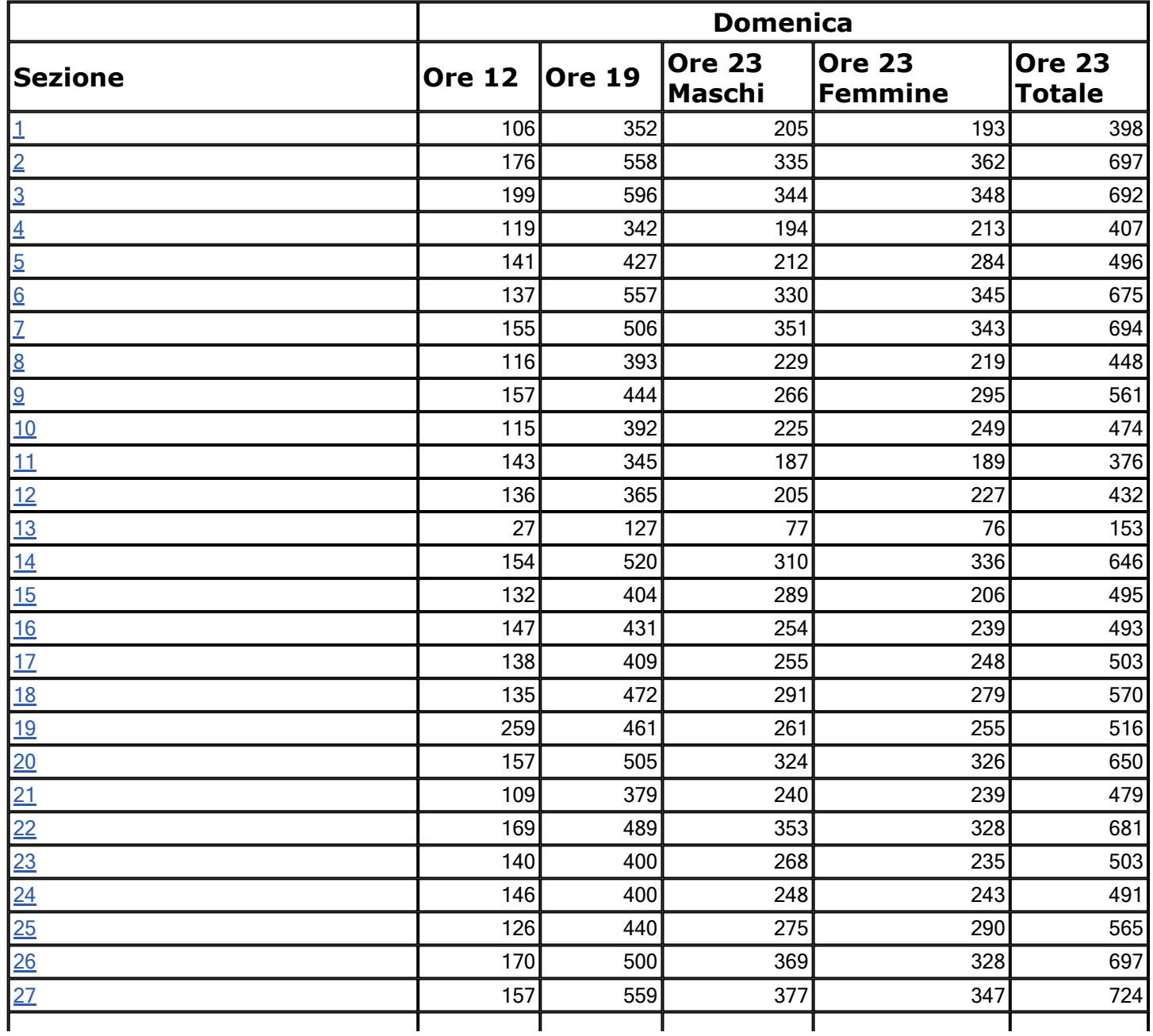

6/3/2018 ELEZIONI CAMERA

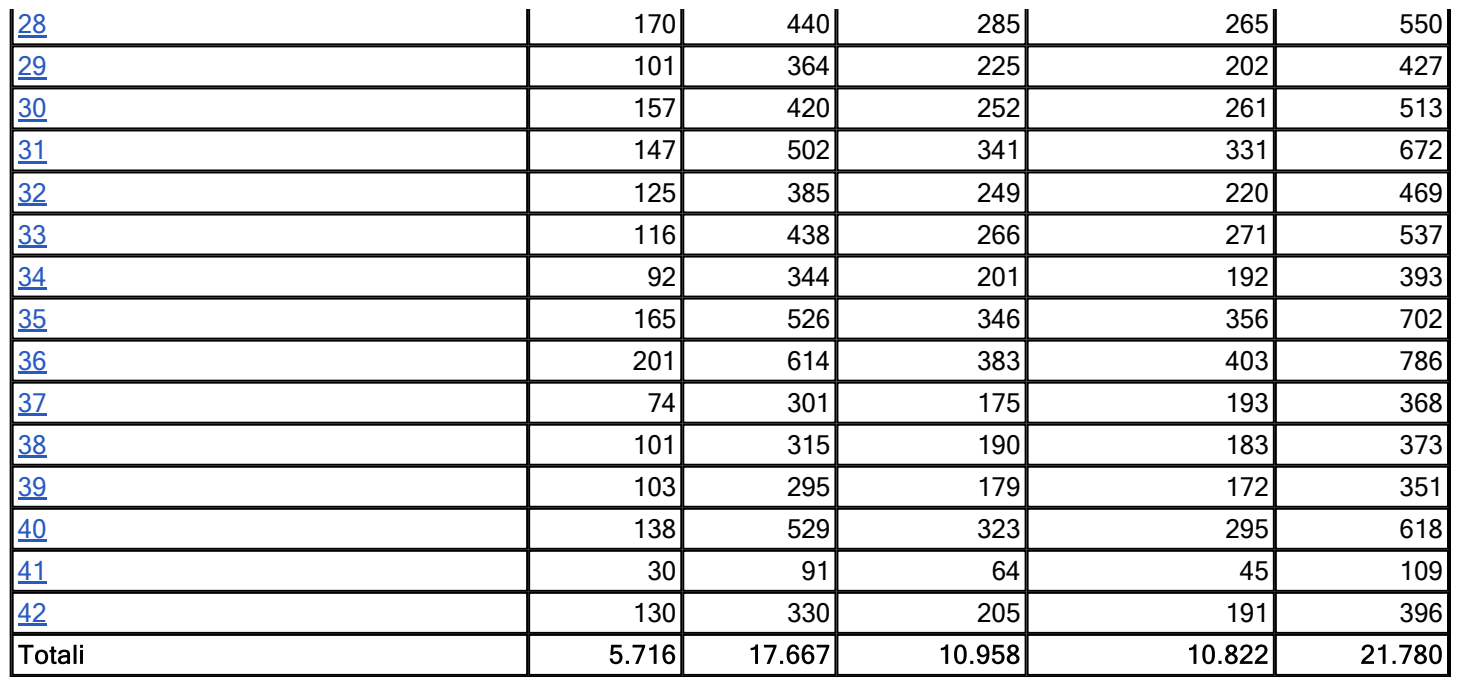

[Torna all'inizio](http://politichepg2018.umbria.net/comuni/camera/index.php)